# **Tecniche di controllo multivariabile**

# **Progetto di un sistema di controllo LQ e confronto con il controllo con retroazione dello stato (assegnamento autovalori)**

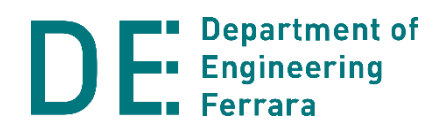

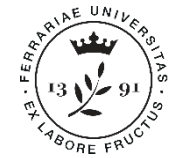

# **Controllo di un motore DC**

### **Contesto**

- Un motore elettrico DC movimenta un carico che deve essere mantenuto in una certa posizione
- Il carico si trova inizialmente fermo in posizione angolare nota (non Ф. nulla)
- **Il sistema integra sensori che misurano posizione, velocità del carico e** la corrente del motore

### **Specifiche**

- **Si vuole movimentare il carico fermandolo nella posizione angolare** desiderata (nulla)
- **Si desidera minimizzare l'errore di tracking e lo sforzo di controllo** (consumo energetico del motore)

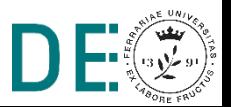

### **Modello del sistema**

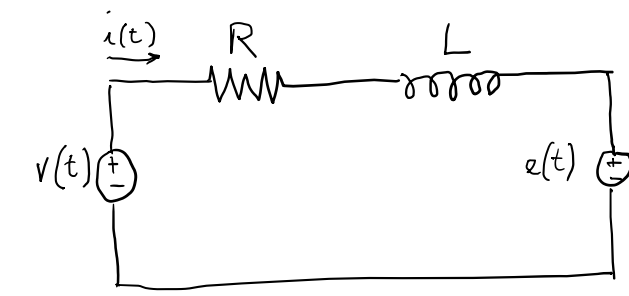

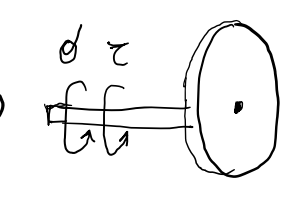

Motore: circuito equivalente

Carico

Parametri **Equazioni** 

- *J* momento d'inerzia del carico riportato all'albero motore
- b coefficiente di attrito viscoso
- Ke costante elettrica del motore
- Kt costante di coppia del motore
- R,L resistenza e induttanza equivalenti del circuito d'armatura del motore
- $\theta = x_1$  posizione angolare del carico
- $\dot{\theta} = x_2$  velocità angolare del carico
- $i = x_3$  corrente del circuito del motore
- $v = u$  tensione applicata ai morsetti del motore

$$
\begin{aligned} J\ddot{\theta}(t) + b\dot{\theta}(t) &= K_{\tau}i(t) \\ v(t) &= L\frac{di(t)}{dt} + Ri(t) + K_{e}\dot{\theta}(t) \end{aligned}
$$

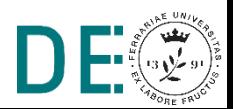

### **Matrici A,B e parametri realistici**

$$
\begin{bmatrix} \dot{x}_1 \\ \dot{x}_2 \\ \dot{x}_3 \end{bmatrix} = \begin{bmatrix} 0 & 1 & 0 \\ 0 & -\frac{b}{J} & \frac{K}{J} \\ 0 & -\frac{K}{L} & -\frac{R}{L} \end{bmatrix} \begin{bmatrix} x_1 \\ x_2 \\ x_3 \end{bmatrix} + \begin{bmatrix} 0 \\ 0 \\ \frac{1}{L} \end{bmatrix} u
$$

- $J = 3.2284 \cdot 10^{-6}$   $Kgm^2$
- $b = 3.5077 \cdot 10^{-6}$  Nms

• 
$$
K_e = 0.0274
$$
 
$$
\frac{Vs}{rad}
$$

• 
$$
K_{\tau} = 0.0274 \qquad \frac{Nm}{A}
$$

• 
$$
R=4
$$
  $\Omega$ 

• 
$$
L = 9.89 \cdot 10^{-5}
$$
 *H*

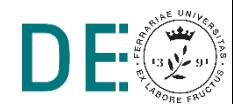

#### %% parametri motore

```
J = 3.2284e-6; % Kgm^2 momento d'inerzia del carico riportato 
all'albero motore
b = 3.5077e-6; % Nms coefficiente d'attrito viscoso
Kb = 0.0274; % V/rad/s costante elettrica del motore
Kt = 0.0274; % Nm/A costante di coppia del motore
R = 4; % ohm resistenza equivalente del circuito del motore
L = 9.89e-5; % H induttanza equivalente del circuito del motore
K = Kt;
%% Matrici A, B
A = [0 1 0; 0 -b/J K/J; 0 -K/L -R/L];B = [0, 0, 1/L];
%% Condizioni iniziali
x0 = [1;0;0];
```
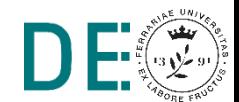

```
%% Piazzamento degli autovalori
r = rank(ctrb(A,B));
p1 = -500;p2 = -600;p3 = -800;K1 = place(A, B, [p1, p2, p3]);
%% Matrici di penalizzazione
xM = [1;30;5];uM = 24;Q = 1/3*diag([1/abs(xM(1))^2 1/abs(xM(2))^2 1/abs(xM(3))^2];
R = 1/abs (uM) ^2;
[KLQ, S, e] = \text{lgr}(A, B, Q, R, 0);r = 3, il sistema è completamente controllabile, è
                                      possibile assegnare arbitrariamente i tre autovalori.
                                        → Dati A,B e gli autovalori desiderati calcola il
                                           guadagno K tale che il sistema chiuso un 
                                           retroazione con u=-Kx abbia tali autovalori. 
                                           Dati A,B,Q,R (e N=0) calcola il guadagno di 
                                           Kalman, che risolve il problema di regolazione
```
 $K1 = [2.7967 -0.0137 -3.8122]$ KLQ = [13.8564 0.4518 0.9435]

LQ tempo infinito.

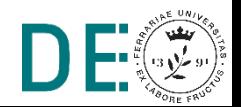

### **Simulink: blocco sistema (motore)**

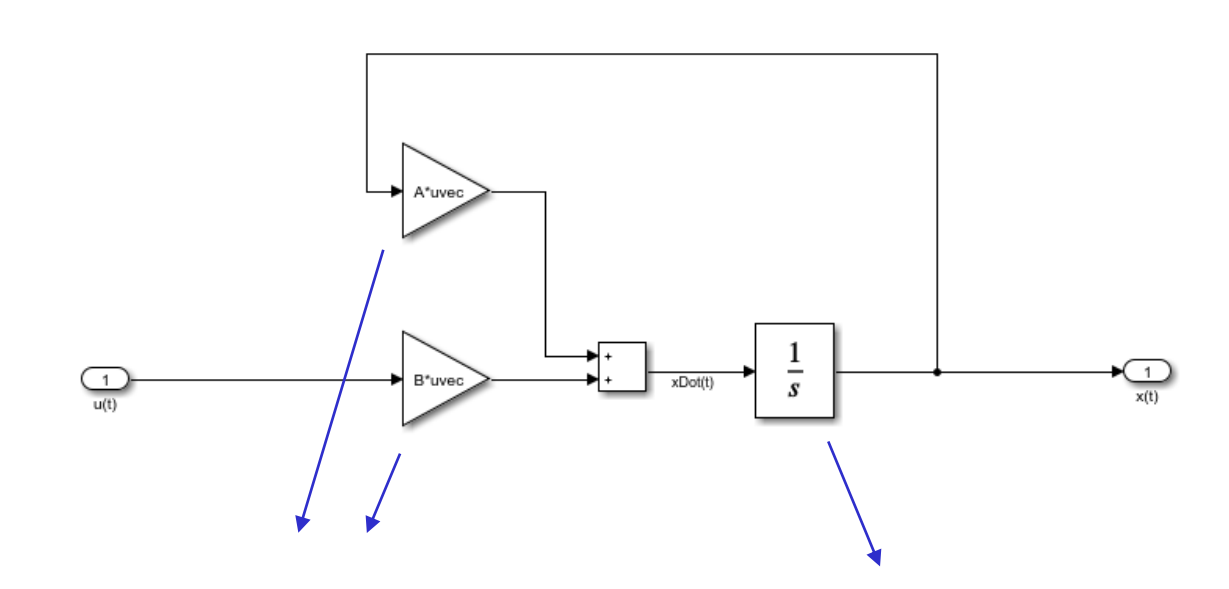

### Blocchi 'Gain', configurazione per prodotto matrice-vettore

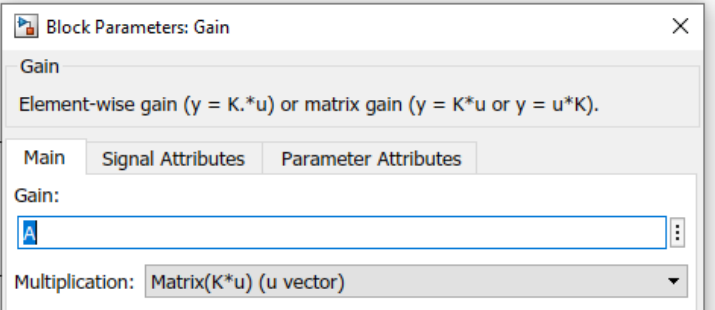

Blocco 'Integrator', configurare le condizioni iniziali:

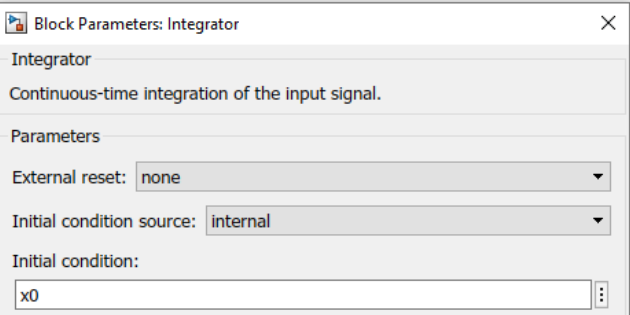

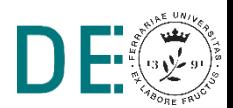

### **Simulink: blocco indice di costo**

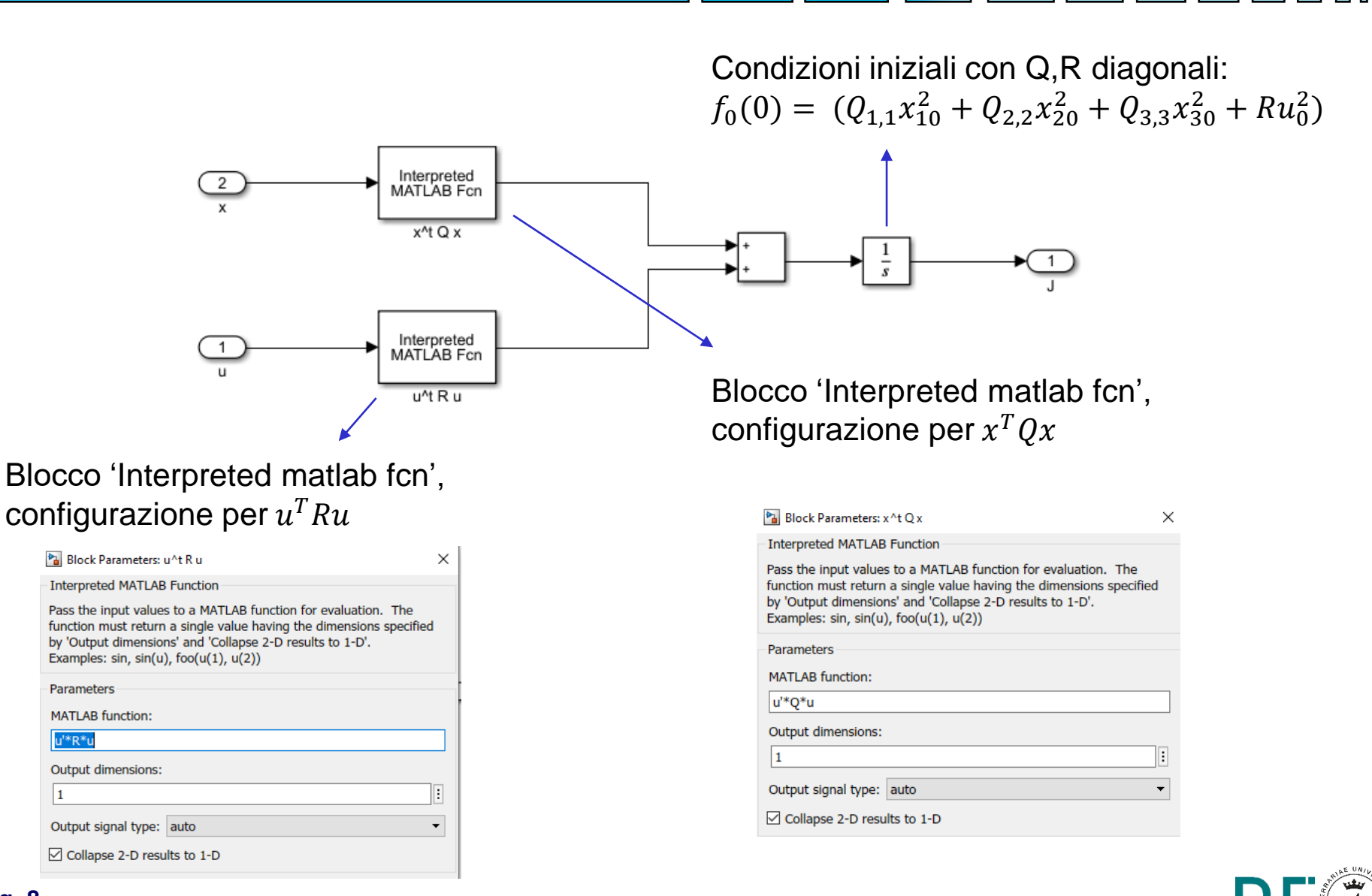

### **Simulink: controllo con retroazione dello stato**

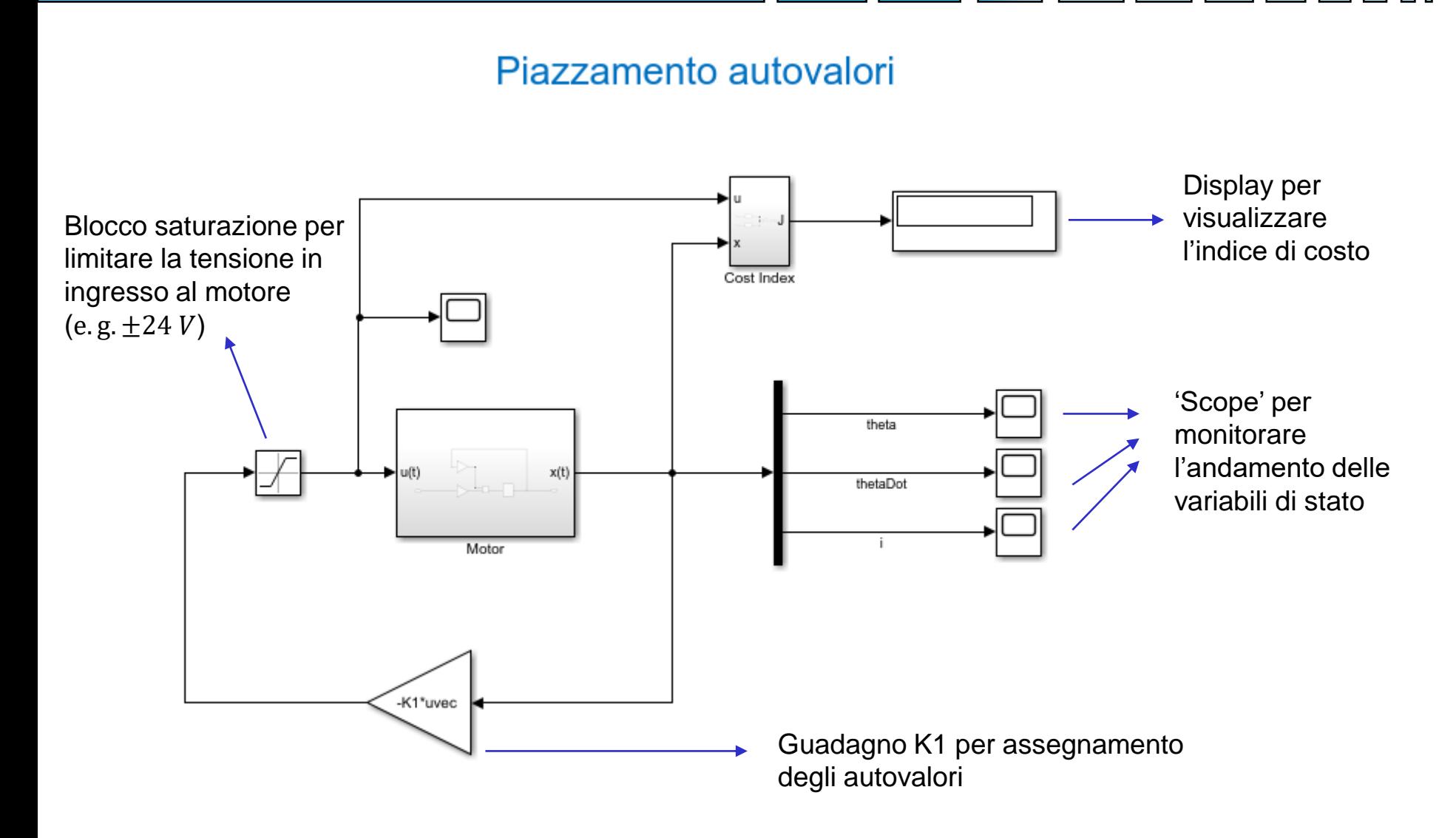

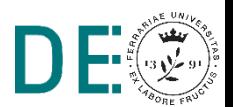

### **Simulink: controllo LQ**

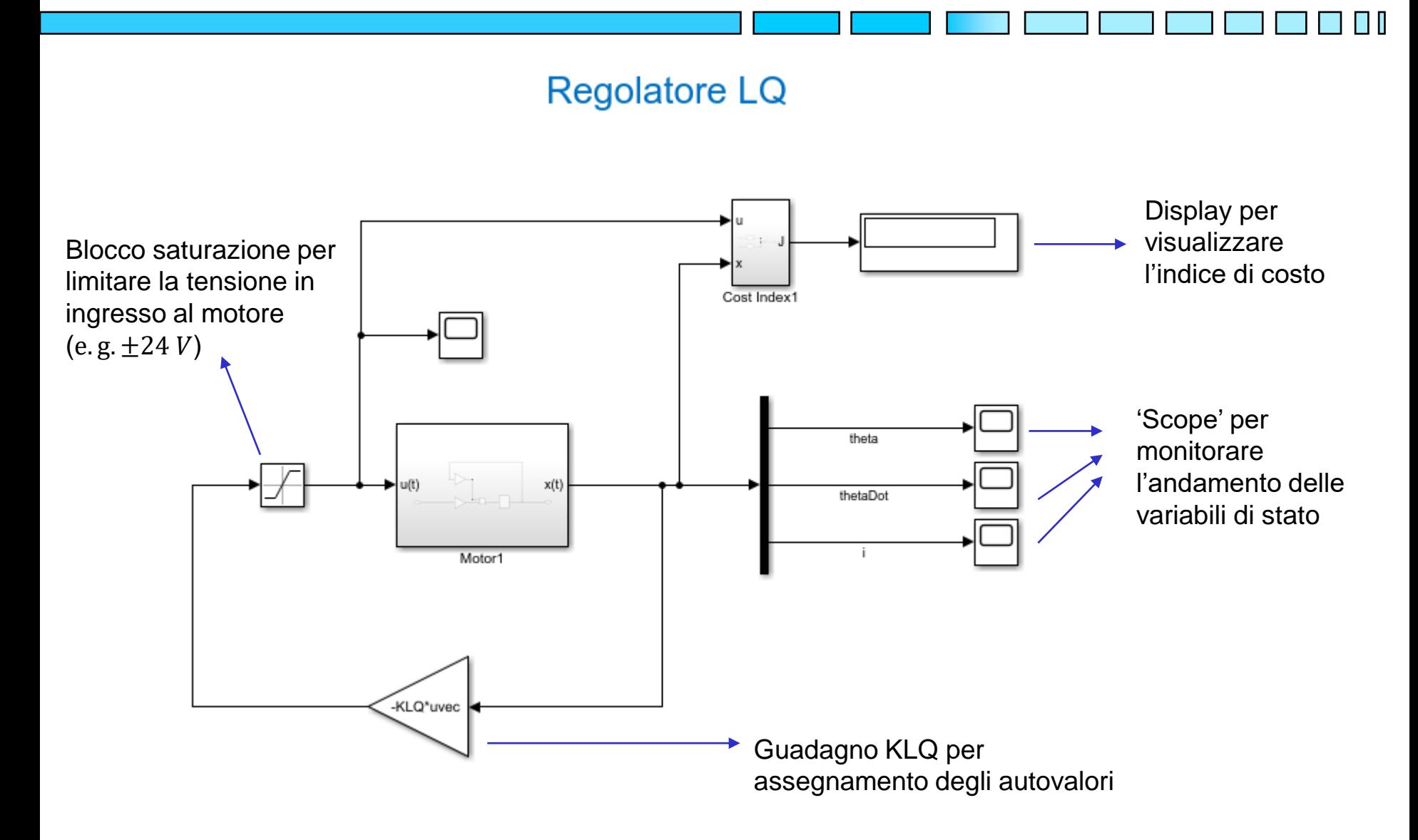

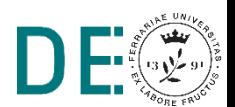

## **Simulink: confronto assegnamento autovalori vs LQ**

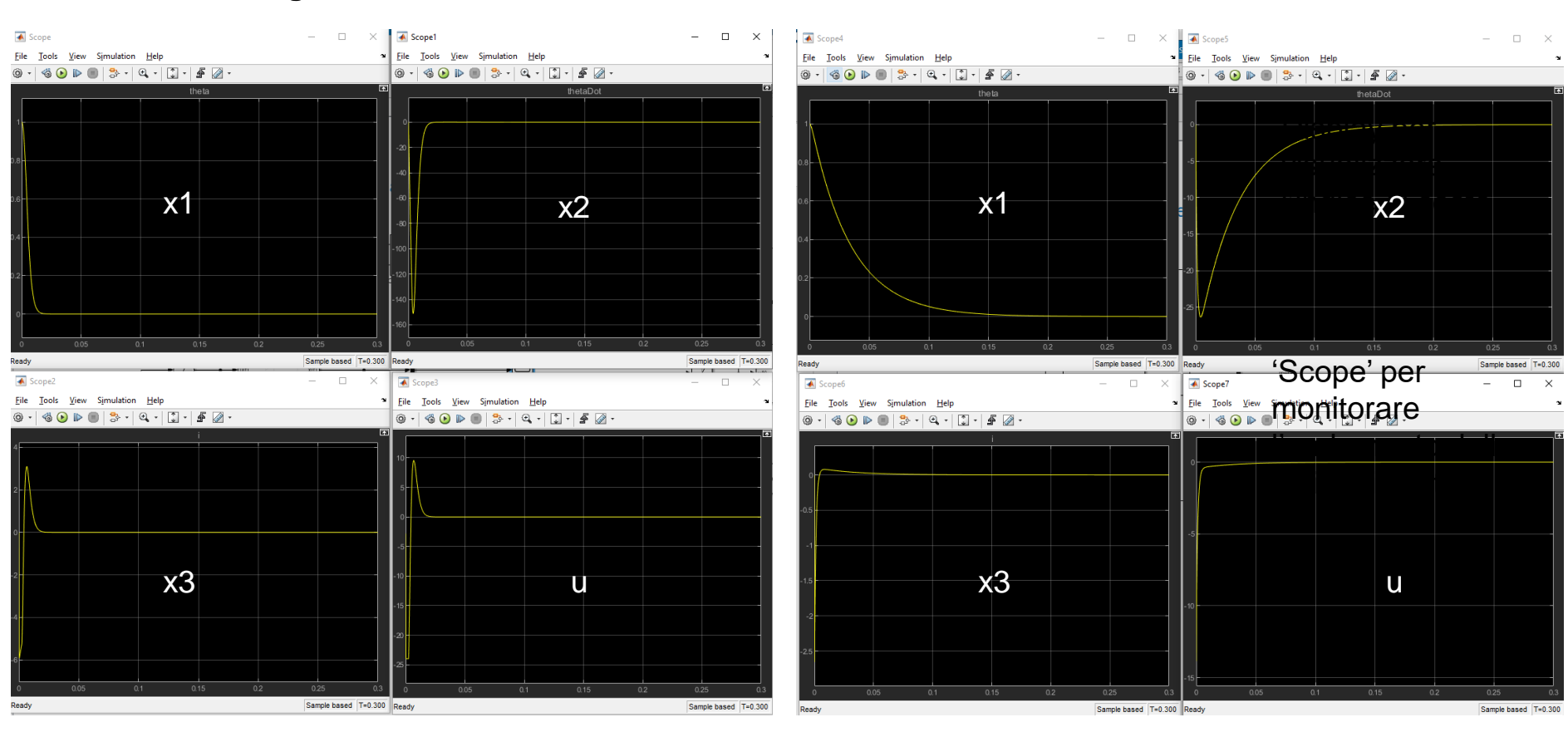

**Assegnamento autovalori LQ**

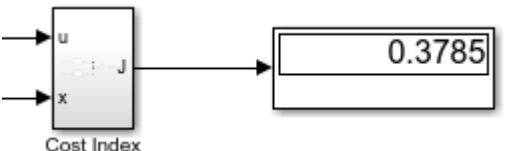

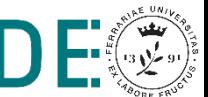

0.3449

Total and

Cost Index1

**pag. 11**